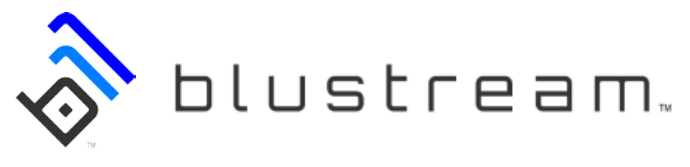

## QUICK START USER GUIDE

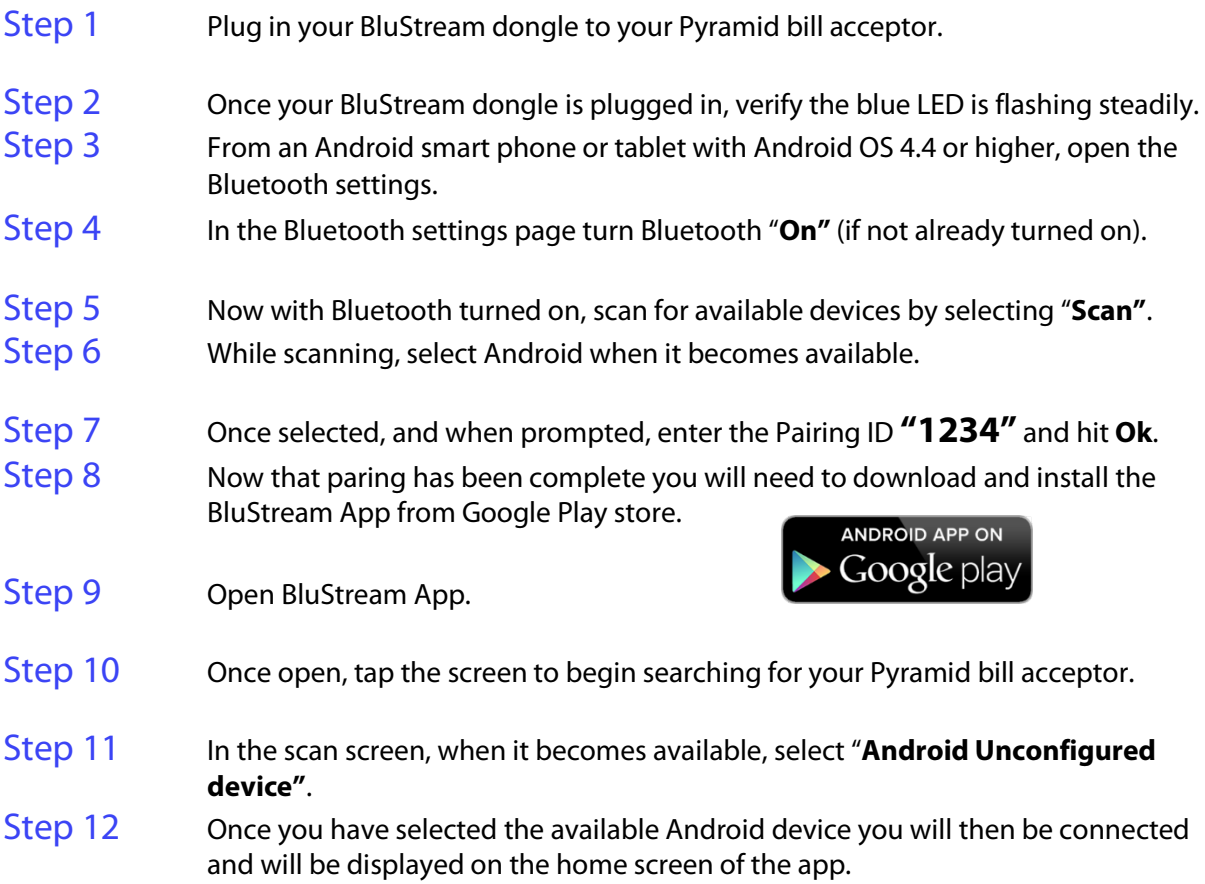

Now that you have successfully paired and connected to your Pyramid validator using BluStream you can begin to explore all the functions that are available to you. These are to include: Configuration, Flash updating, status reports, as well as requesting the latest firmware for your acceptor.

If further assistance is needed you can contact our technical support department by either phone or Skype located in the menu option tab.

**To see a step by step how to video for operation scan this QR code:** 

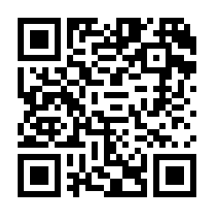

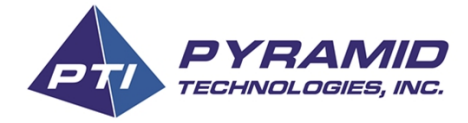

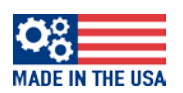